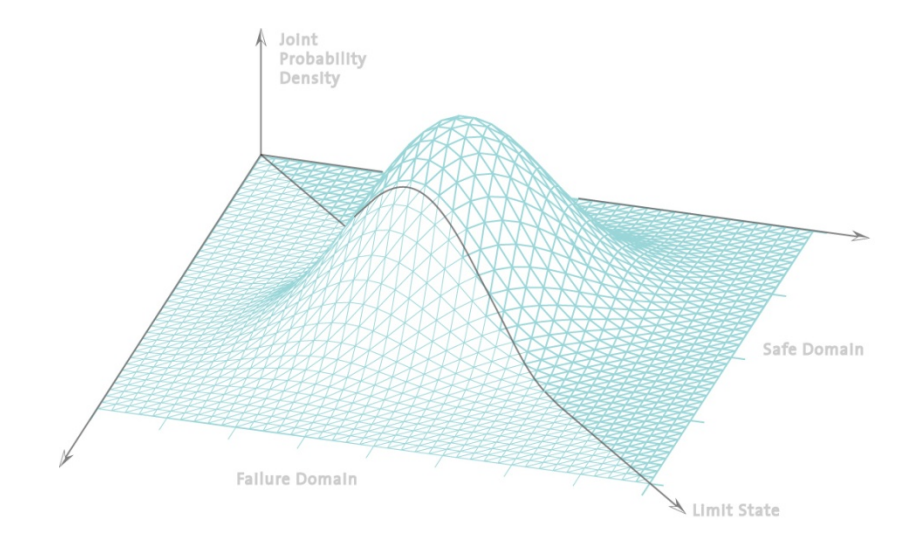

# **Statistik undWahrscheinlichkeitsrechnung**

Übung <sup>3</sup>

# Inhalt der heutigen Übung

- $\blacksquare$ Vorrechnen der Gruppenaufgabe B.7
- $\mathcal{L}_{\mathcal{A}}$ ■ Beschreibende Statistik
- $\mathcal{L}_{\mathcal{A}}$  Gemeinsames Lösen der Übungsaufgaben
	- C.1: Häufigkeitsverteilung
	- C.2: Tukey Box Plot
	- C.5: Korrelation
- $\Box$ Vorstellen der Gruppenaufgabe C.4

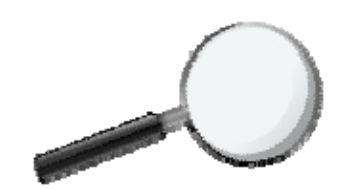

### Numerische Kennwerte

### Lageparameter: ArithmetischesMedian:Modalwert:

#### Streuungsparameter:

Varianz / Standardabweichung: Variationskoeffizient

#### Andere Parameter:

Schiefekoeffizient:Kurtosis:

#### Masse für die Korrelation:

Kovarianz:Korrelationskoeffizient

Schwerpunkt der Stichprobe Mittlerer Wert einer Stichprobe Am häufigsten vorkommender Wert

> Verteilung um den Mittelwert : Variabilität relativ zum Mittelwert

 Schiefe relativ zum Mittelwert Spitzigkeit/Gipfligkeit um den Mittelwert

 Tendenz für paarweise beobachtete Eigenschaften : Normalisierter Koeffizient zwischen ‐1 und +1

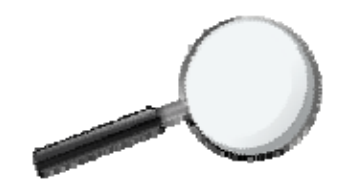

# Grafische Darstellung

Ein-dimensionales

Zwei-dimensionales Streudiagramm

Mittelwert‐Differenz Plot

t den Bereich und die Verteilung von Streudiagramm Fighthatenreihen entlang einer Achse, und zeigt Symmetrie.

t den paarweisen Zusammenhang von Daten.

Histogramm Teillt die Verteilung von Daten über einem Bereich von Datenreihen dar, zeigt Modalwert und Symmetrie.

Quantil-Plot Stellt Median, Verteilung und Symmetrie dar.

Tukey Box Plot Tukey Box Plot Stellt Median, obere/untere Quartile, Symmetrie und Verteilung dar.

Q‐Q Plot Vergleicht zwei Datenreihen, relatives Bild.

Vergleicht zwei Datenreihen, relatives Bild.

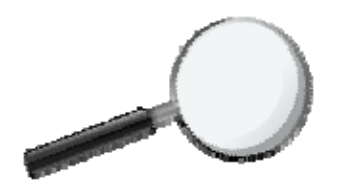

Uns wurden die unten dargestellten Verkehrsdaten der Rosengartenstrasse in Zürich aus dem Monat April 2001 zur Auswertung übergeben. Richtung 1 gibt die Verkehrsbelastung zum Bucheggplatz, Richtung 2 die Belastung zum Escher‐Wyss‐Platz an.

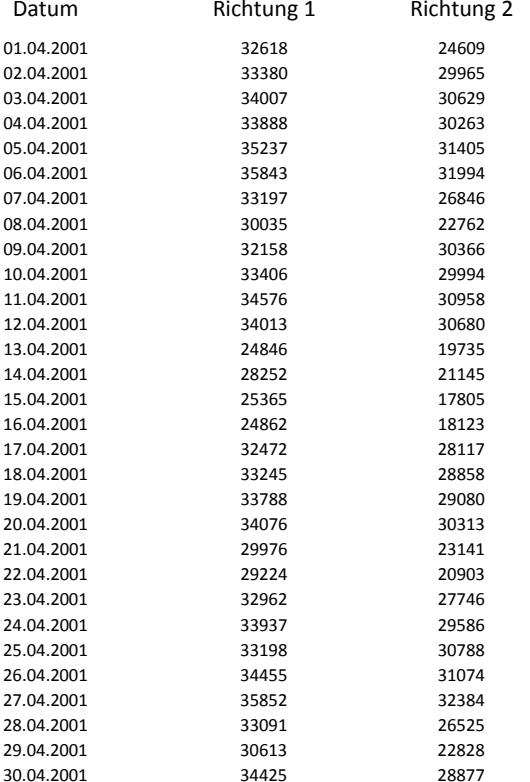

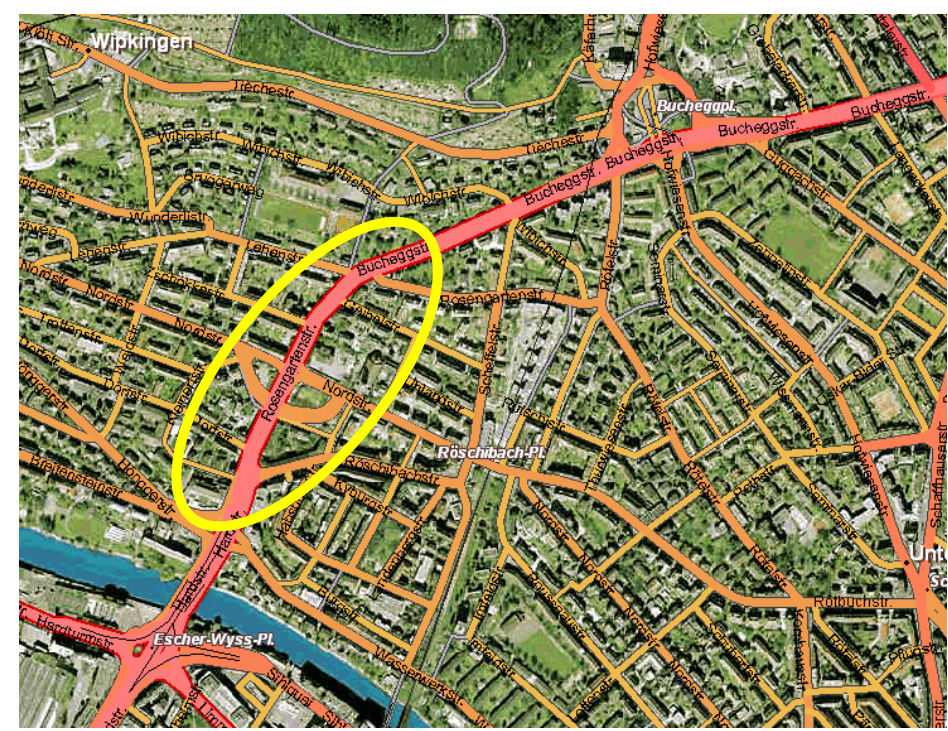

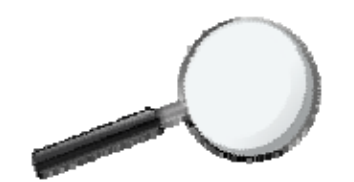

Was wollen wir wissen?

Wie können

– Grafik, Histogramm ‐ numerische Kennwerte etc.

#### Beispiel:

Man will etwas über die Änderung des Verkehrs in Richtung <sup>1</sup> im Monat April erfahren.

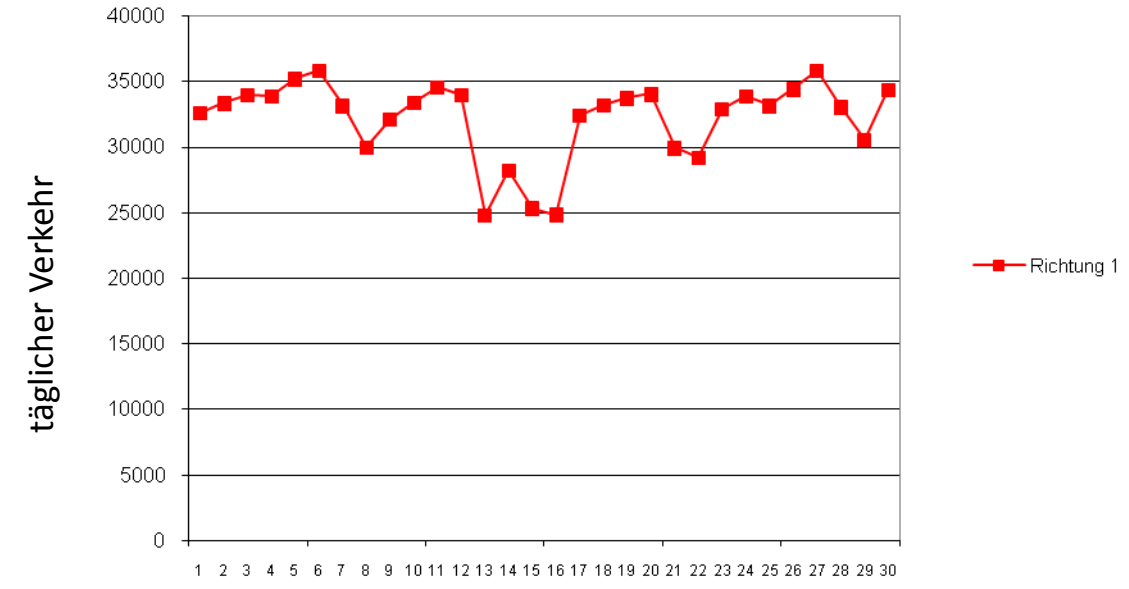

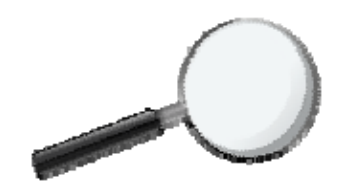

Was wollen wir wissen?

Wie können

- Grafik, Histogramm
- ‐ numerische Kennwerte etc.

#### Beispiel:

Man will zusätzlich etwas über das Verhältnis der beiden Verkehrsströme erfahren.

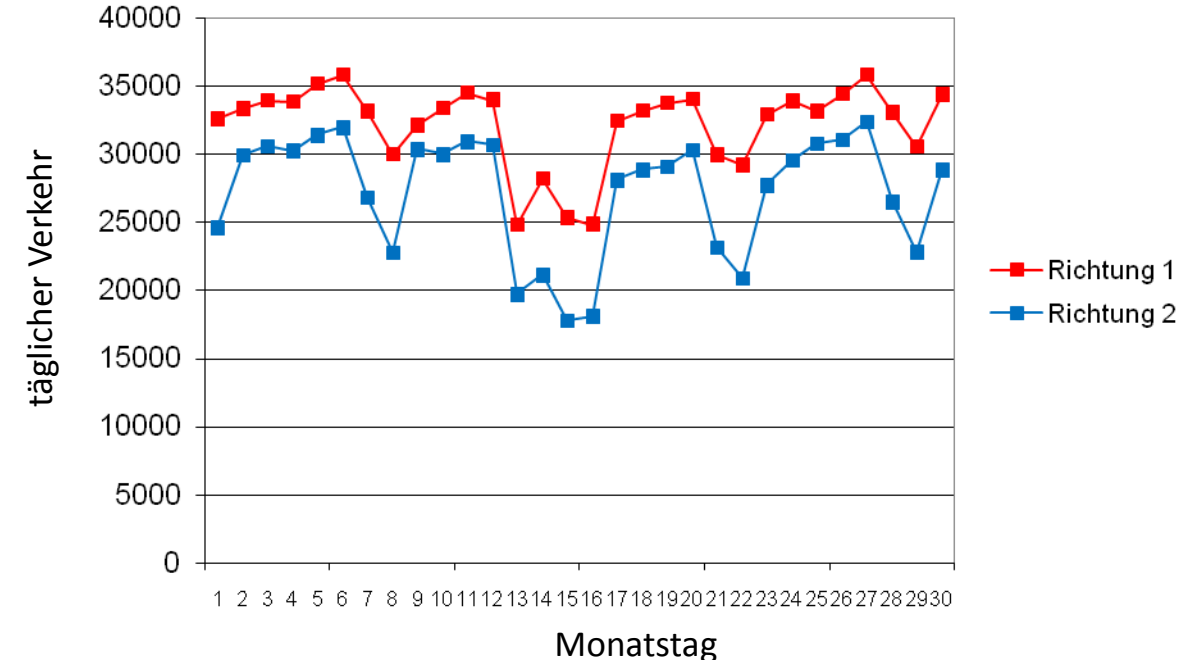

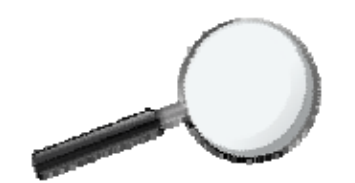

Was wollen wir wissen?

Wie können

– Grafik, Histogramm ‐ numerische Kennwerte etc.

#### Beispiel:

Man will zusätzlich über das Verhältnis der beiden Verkehrsströme erfahren, man benötigt aber keine Informationen der Zeit.

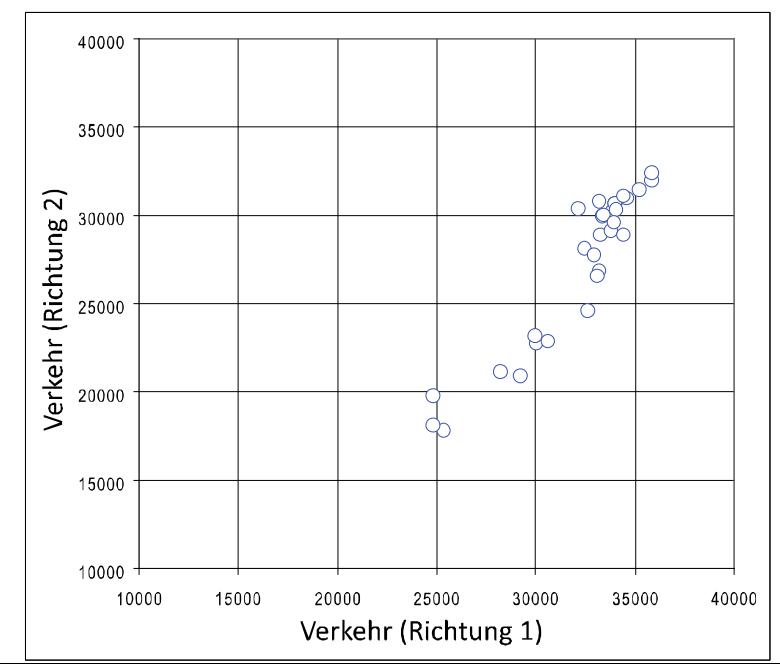

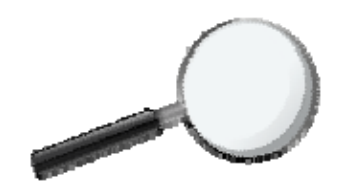

Was wollen wir wissen?

Wie können

- Grafik, Histogramm
- ‐ numerische Kennwerte etc.

#### Beispiel:

Man interessiert sich für die täglichen Verkehrsströme, in jede Richtung

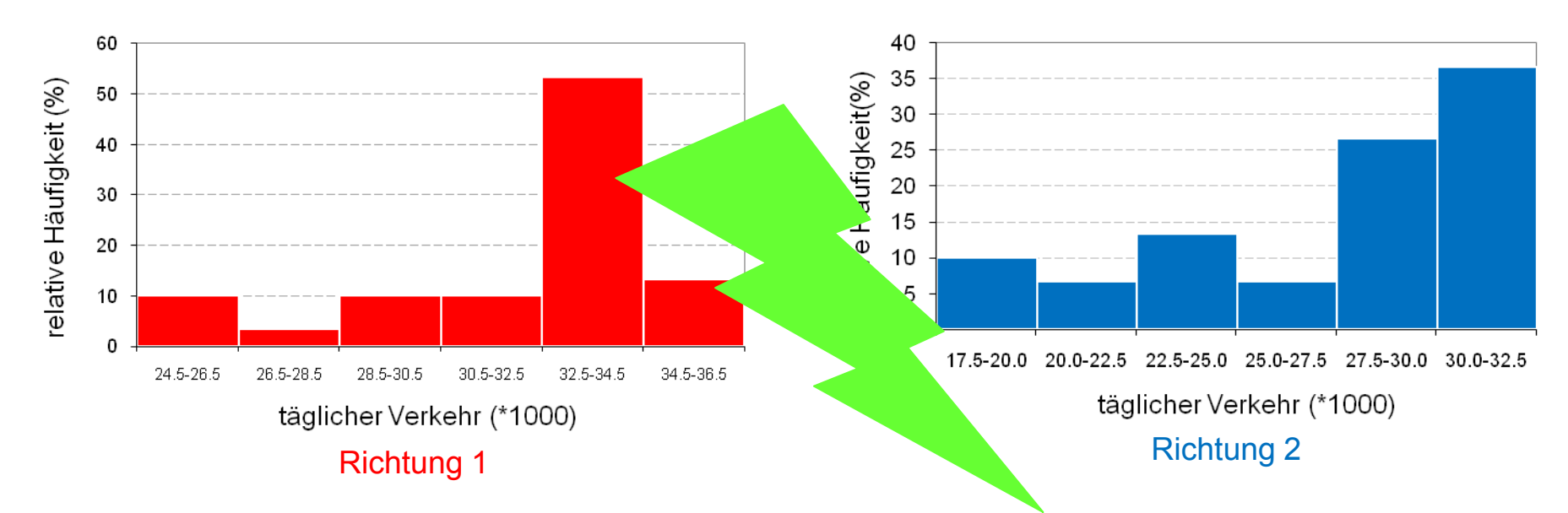

…was ist bei diesem Vergleich nicht gut gelöst?

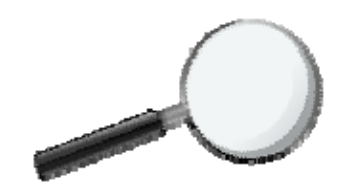

Wir üben heute…

wie man die Eigenschaften von gegebenen Daten darstellen kann, und zwar:

#### ٠ Grafisch

Häufigkeitsdiagramm (Histogramm) kumulative Häufigkeitsverteilung

#### ٠ Numerisch

Stichprobenmittelwert Standardabweichung der Stichproben

٠ Zusammenfassungen

Tukey Box Plot

**E** Korrelation von Datenreihen Anmerkung: Du kannst Excel, Matlab und/oder andere Statistikprogramme verwenden.

#### ABER !!!!!

Stelle IMMER sicher, Funktionen selbst einzusetzen oder zu prüfen, ob die Funktionen, die du vom verwendeten Programm bereitgestellt bekommst, mit denen des Skripts übereinstimmen!

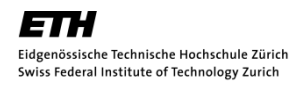

Erstelle aus den erhobenen Verkehrsdaten nach deren Einteilung in Intervalle eine Häufigkeitsdiagramm sowie eine kumulierte Häufigkeitsdiagramm und stelle deren Verläufe in den geeigneten Graphen dar. Wie würdest Du die Daten einem ersten Eindruck nach charakterisieren? Fertige einen Vergleich der Verkehrsflüsse beider Richtungen an.

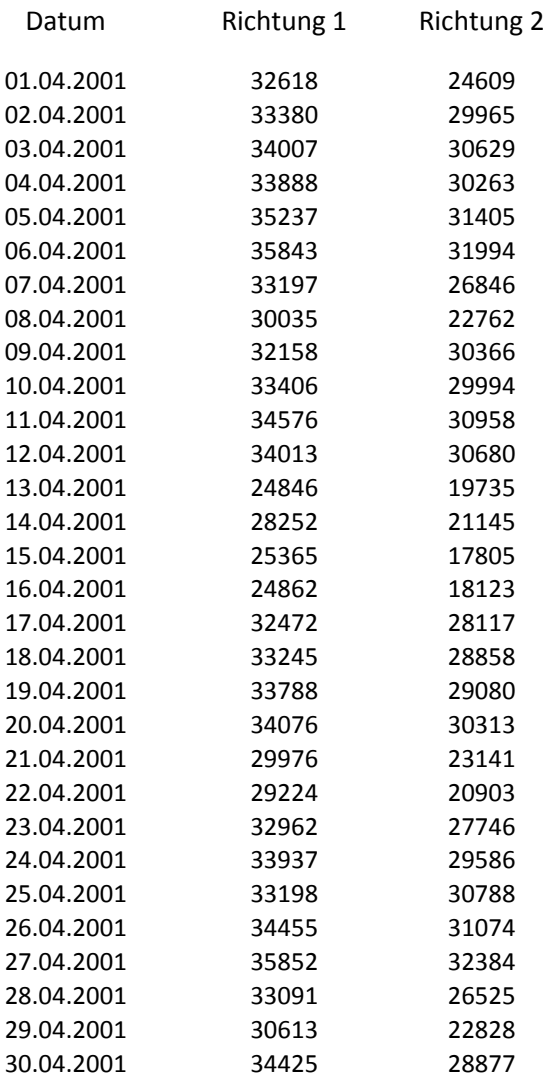

### Die einzelnen Schritte:

- 1.Daten sortieren
- 2.Geeignete Anzahl von Intervallen wählen
- 3. Die Anzahl der Daten für jedes Intervall zählen
- 4.Häufigkeitsdiagramm zeichnen
- 5. Kumulative Häufigkeitsdiagramm zeichnen

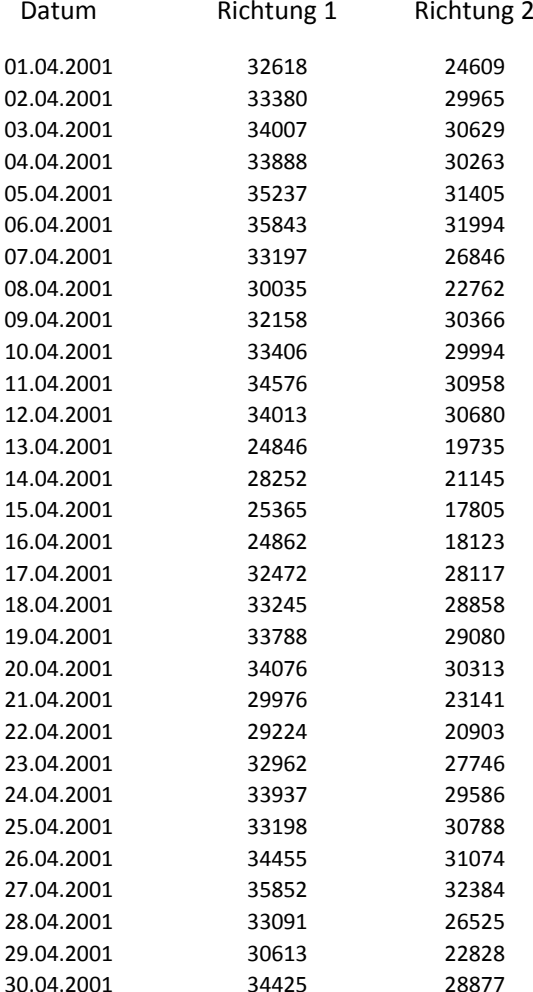

### Schritt 1

sortieren

- $\Rightarrow$  1. Daten sortieren
	- 2.Geeignete Anzahl von Intervallen wählen
	- 3.Die Anzahl der Daten für jedes Intervall zählen
	- 4.Häufigkeitsdiagramm zeichnen
	- 5.Kumulative Häufigkeitsdiagramm zeichnen

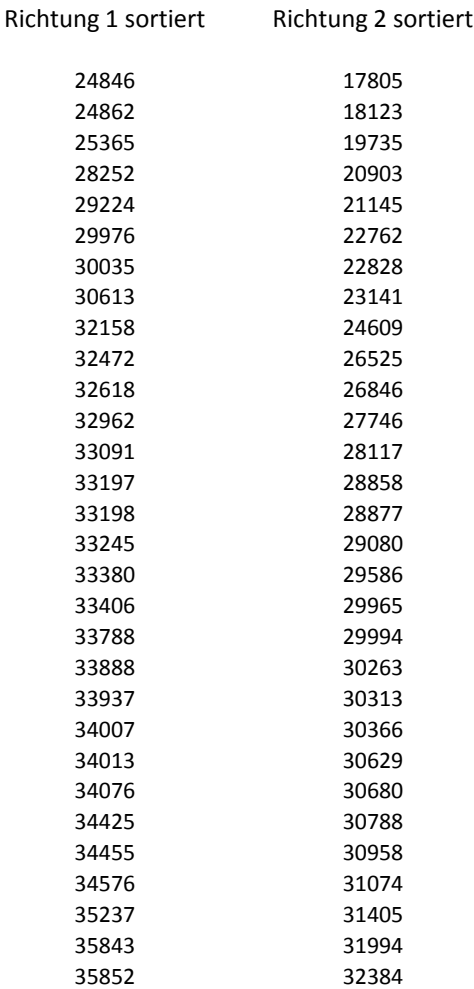

Schritte:

- 1.Daten sortieren
- $\Rightarrow$  2. Geeignete Anzahl von Intervallen wählen
	- 3.Die Anzahl der Daten für jedes Intervall zählen
	- 4.Häufigkeitsdiagramm zeichnen
	- 5.Kumulative Häufigkeitsdiagramm zeichnen

Es gibt keine allgemeingültige Regel, aber eine Faustregel:

$$
k\,=\,1\,+\,3.3\log_{10}\,n
$$

dabei ist  $k$  die Anzahl an Intervallen und  $n$  die Anzahl an Daten.

In unserem Fall:  $\,n$  = 30  $\,$   $\,k$   $= 1 + 3.3 \log_{10} 30 = 5.87 \approx 6 \,\,{\rm Intervalle}$ 

Für Richtung 1:  $Minimum = 24846$  und Maximum= 35852

Wir könnten folgende Intervalle wählen [Anzahl Fahrzeuge  $\cdot 10^3$  ]: (24.0,26.0] ,(26.0,28.0], (28.0,30.0],(30.0,32.0],(32.0,34.0],(34.0,36.0]

Schritt 3

zählen

#### Richtung 1 sortiert

- 1.Daten sortieren
- 2.Geeignete Anzahl von Intervallen wählen
- $\Rightarrow$  3. Die Anzahl der Daten für jedes Intervall zählen
	- 4.Häufigkeitsdiagramm zeichnen
	- 5.Kumulative Häufigkeitsdiagramm zeichnen

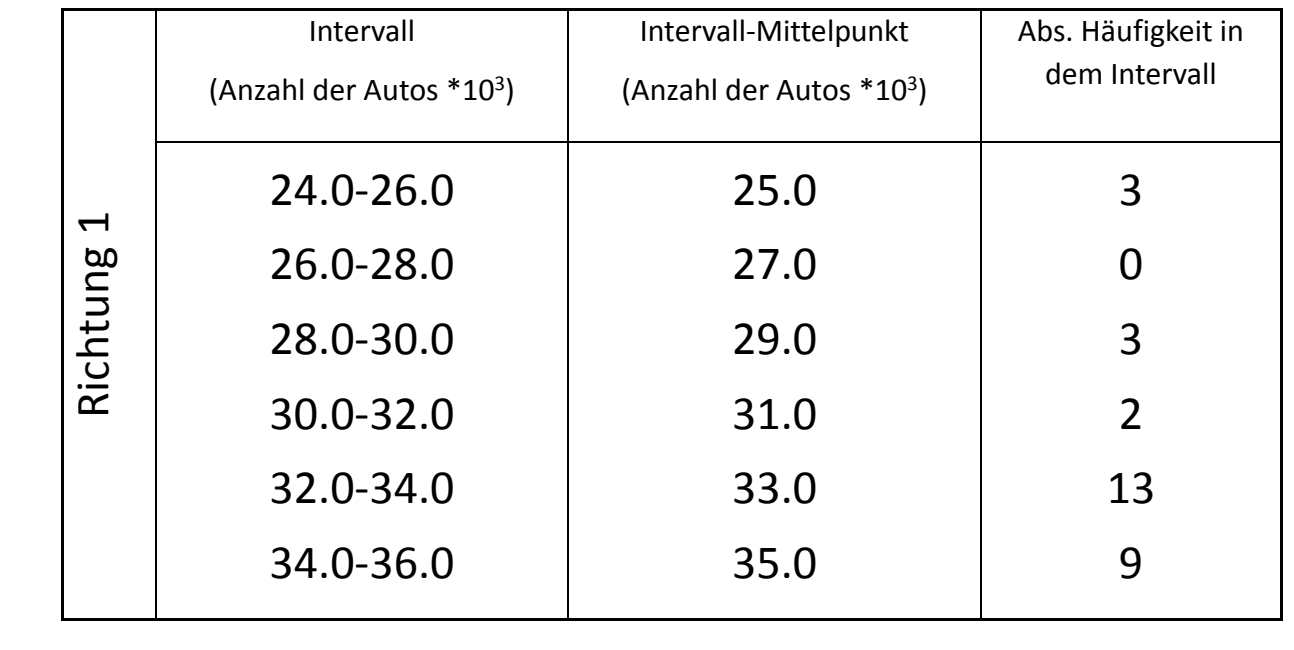

- 3442534455
- 3457635237
- 35843
- 35852

### Zuerst einige Berechnungen ….

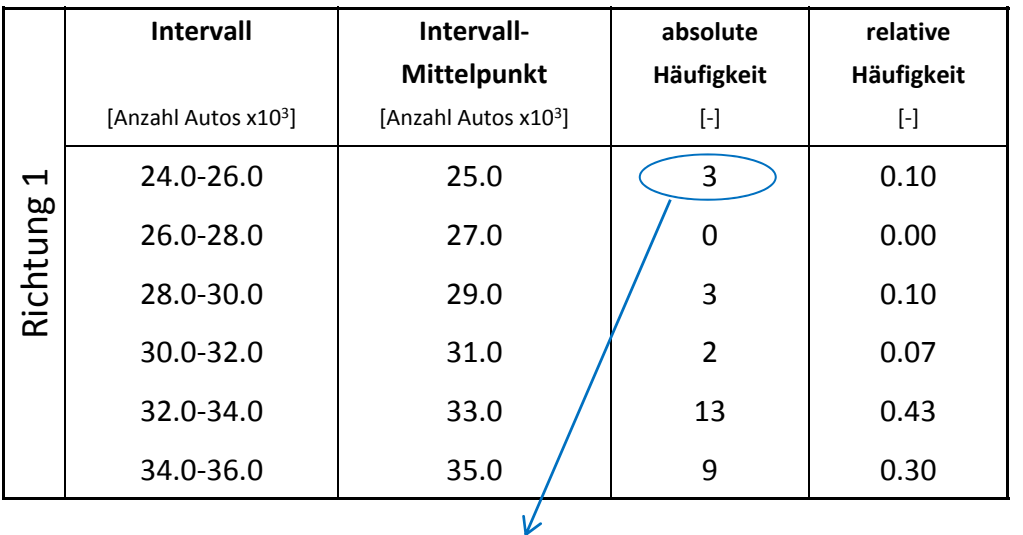

*rel. Häufigkeit* = 
$$
\frac{n_k}{n_{ges}} = \frac{3}{30} = 0.10
$$

- 1.Daten sortieren
- 2.Geeignete Anzahl von Intervallen wählen
- 3.Die Anzahl der Daten für jedes Intervall zählen
- $\Rightarrow$  4. Häufigkeitsdiagramm zeichnen
	- 5.Kumulative Häufigkeitsdiagramm zeichnen

### Zuerst einige Berechnungen ….

- 1.Daten sortieren
- 2.Geeignete Anzahl von Intervallen wählen
- 3.Die Anzahl der Daten für jedes Intervall zählen
- $\Rightarrow$  4. Häufigkeitsdiagramm zeichnen
	- 5.Kumulative Häufigkeitsdiagramm zeichnen

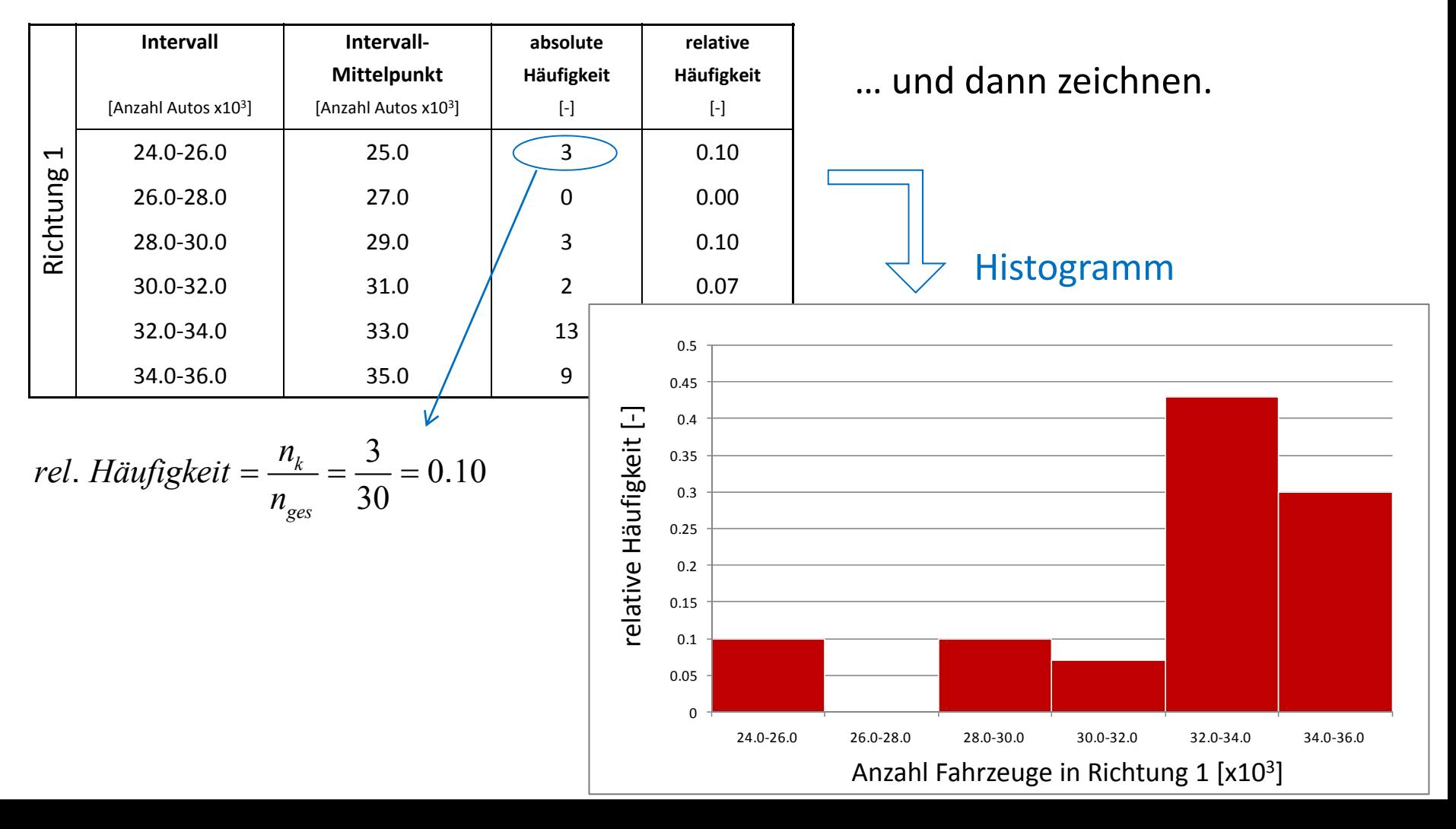

### Berechnung der kumulierten relativen Häufigkeit:

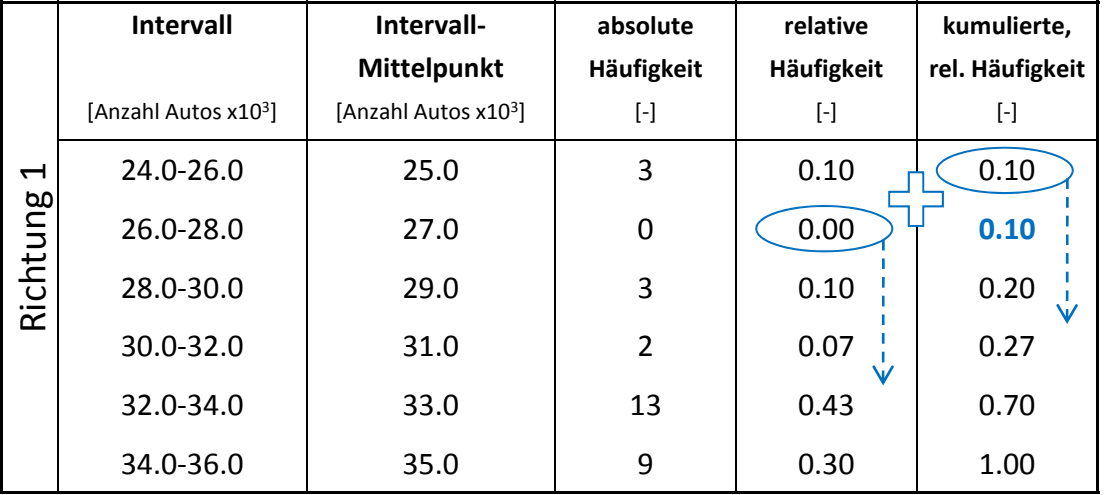

#### Schritte:

- 1.Daten sortieren
- 2.Geeignete Anzahl von Intervallen wählen
- 3.Die Anzahl der Daten für jedes Intervall zählen
- 4.Häufigkeitsdiagramm zeichnen
- $\Rightarrow$  5. Kumulative Häufigkeitsdiagramm zeichnen

#### schrittweiseaddieren (kumulieren)

### Berechnung der kumulierten relativen Häufigkeit:

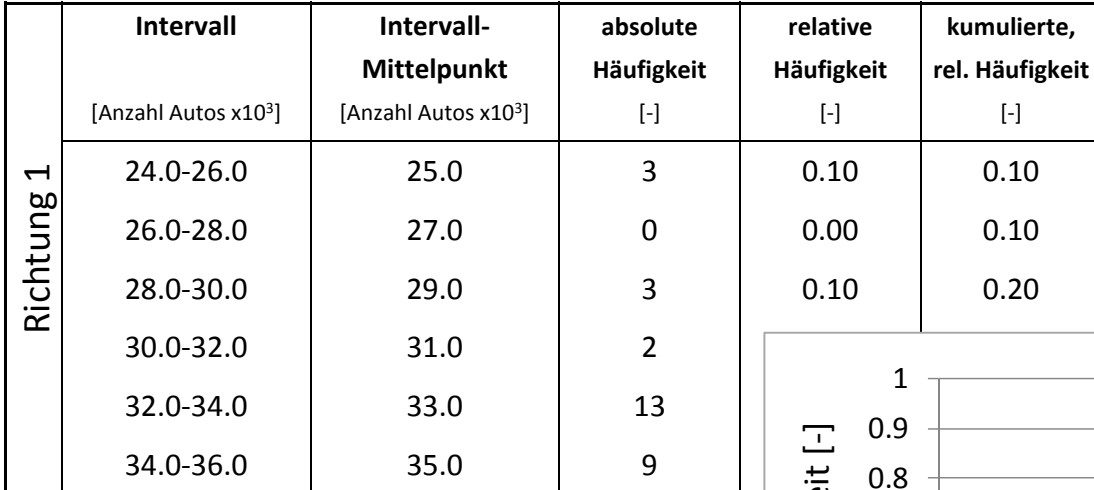

Diagramm der kumulierten relativen Häufigkeiten

- 1.Daten sortieren
- 2.Geeignete Anzahl von Intervallen wählen
- 3.Die Anzahl der Daten für jedes Intervall zählen
- 4.Häufigkeitsdiagramm zeichnen
- 5.Kumulative Häufigkeitsdiagramm zeichnen

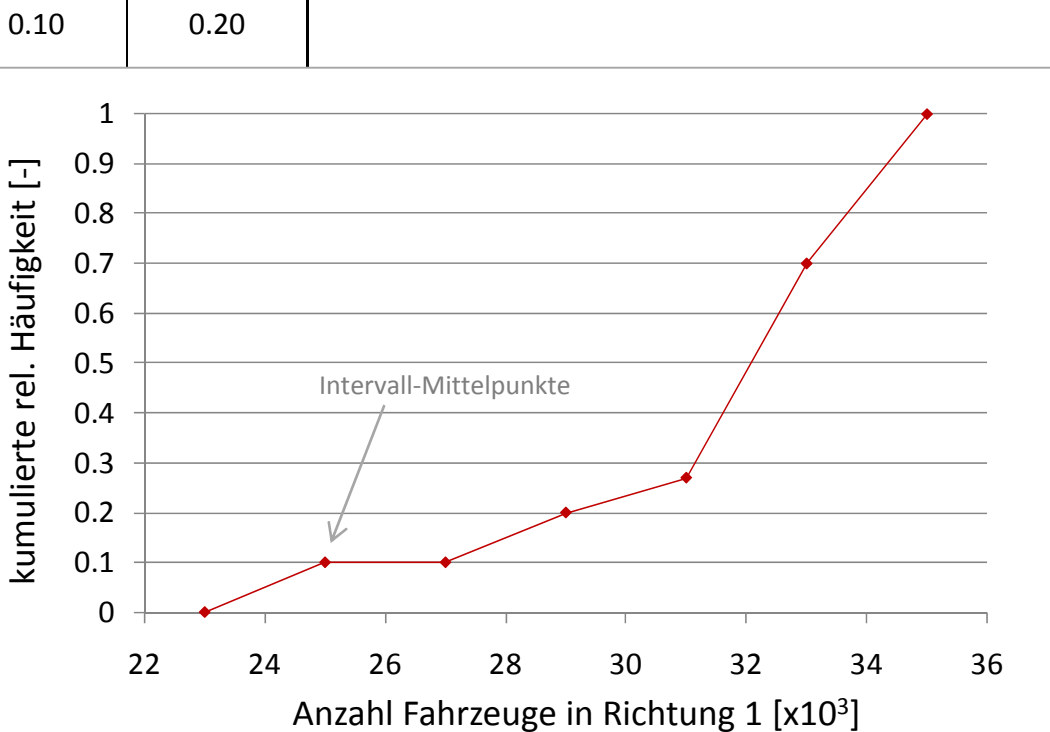

Die gleichen Schritte können auch für Richtung 2 durchgeführt werden. Was kann aus diesen Aufgabe C.1 2 durchgeführt werden. Was kannt werden?

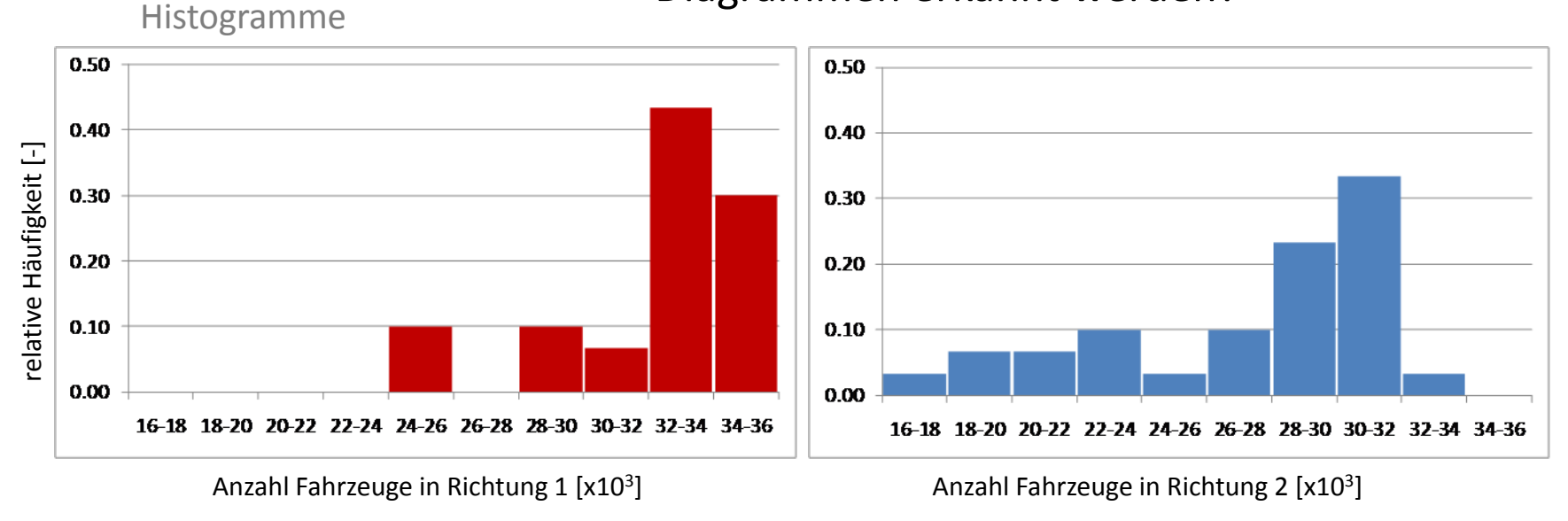

Damit die Histogramme vergleichbar sind, werden für das zweite Histogramm (Richtung 2) die gleichen Intervalle wie in dem Histogramm für Richtung 1 gewählt.

#### 20

Die gleichen Schritte können auch für Richtung 2 durchgeführt werden. Was kann aus diesen Aufgabe C.1 2 durchgeführt werden. Was kannt werden?

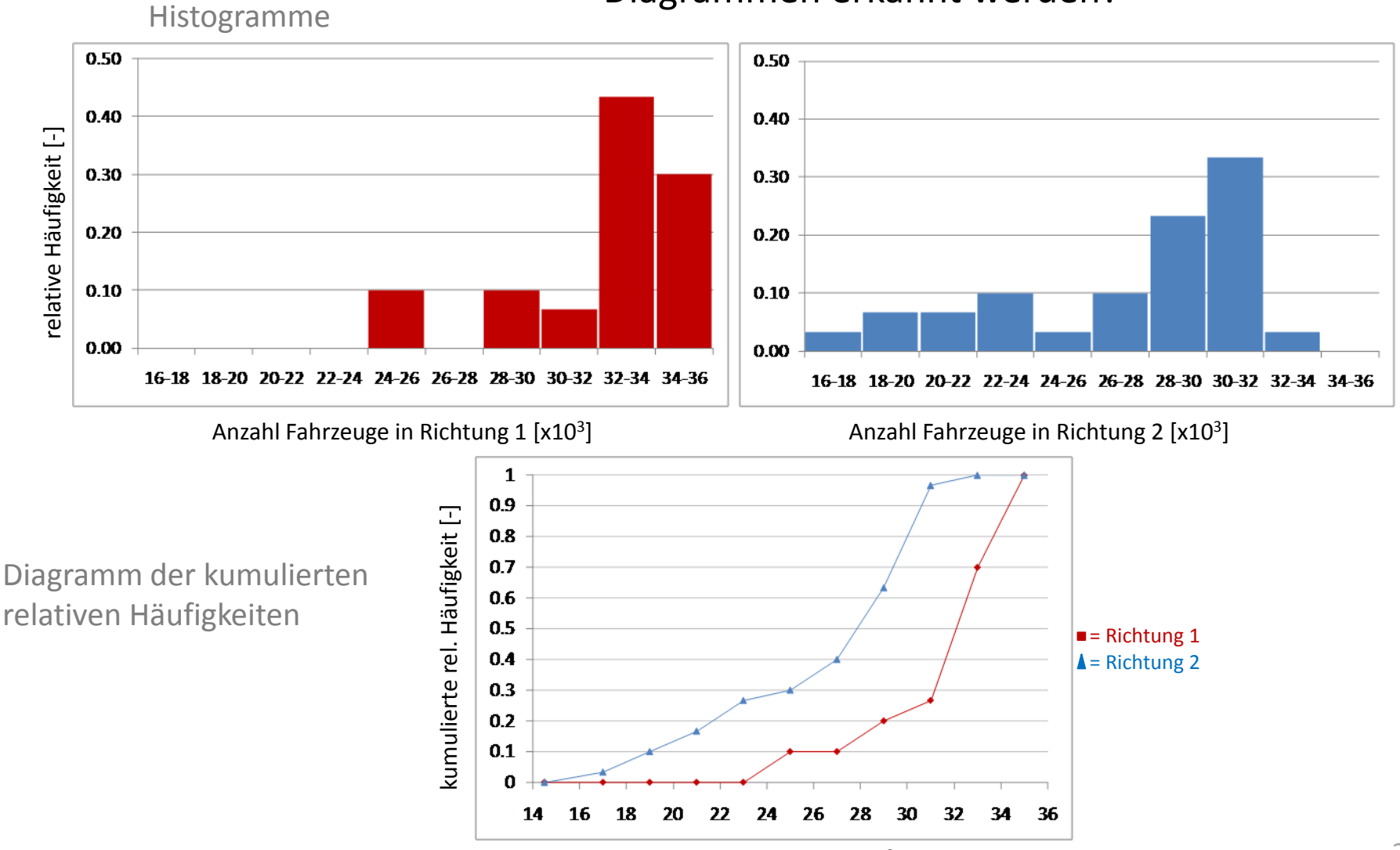

Anzahl Fahrzeuge [x10<sup>3</sup>]

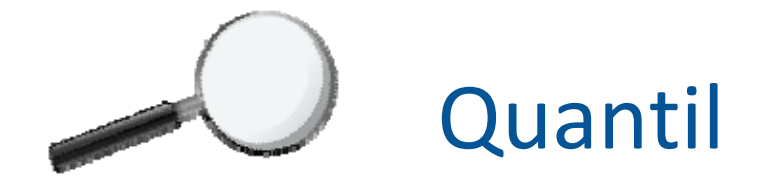

Das Quantil ist für eine gegebene Anzahl an Beobachtungen wie folgt definiert:

- $-$  Das  $\,$   $\upsilon$ -Quantil ist der Wert, der die unteren  $\upsilon \,$ ·100% der Messwerte von den oberen  $100\%- \upsilon \cdot 100\%$  trennt.
- Beispiel: Das 0.75-Quantil trennt die unteren 75% von den oberen 25% der Daten.
- Die Quantile werden von der geordneten (sortierten) Stichprobe berechnet:  $\chi_{\!\!1}^\rho\!\leq\!\chi_{\!\!2}^\rho\!\leq_{...}$ *oo o*  $x_1^{\nu} \leq x_2^{\nu} \leq ... \leq x_n^{\nu}$
- Der Quantilindex wird wie folgt berechnet:

 $i \nu = \frac{i}{n+1}$ ; *n*: Gesamt Anzahl der Beobachtungen, *i*=1,2...,*n* 

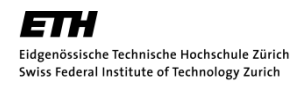

Verwende für beide Datenreihen der Verkehrsdaten den Tukey Box Plot, um eine zusammenfassende Übersicht über die Eigenschaften der jeweiligen Verteilung zu bekommen. Trage beide Darstellungen in die gleiche Graphik auf, um eine verbesserte Vergleichbarkeit zu erzielen und beurteile die Datenreihen hinsichtlich ihrer Symmetrie.

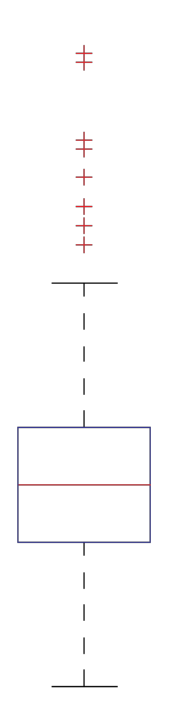

- 1. Berechne den Median
- 2. Berechne das 0.75‐ und 0.25‐Quantil.
- 3. Berechne die Nachbarschaftswerte.
- 4. Bestimmung der Ausreisser
- 5. Zeichne den Tukey Box Plot

Schritte:

- $\Rightarrow$  1. Berechne den Median
	- 2.Berechne das 0.75‐ und 0.25‐ Quantil.
	- 3.Berechne die Nachbarschaftswerte.
	- 4.Ausreisser
	- 5.. Zeichne den Tukey Box Plot

#### Der Median ist der Zentralwert (0.50‐Quantil).

Aber …. wenn die Anzahl der Daten gerade ist, ist das nicht möglich!

In diesem Fall müssen wir linear interpolieren.

Somit beträgt der Median:  $\frac{33198 + 33245}{2} = 33221.5$ 

#### Schritt 2

#### Schritte

- 1.Berechne den Median
- $\Rightarrow$  2. Berechne das 0.75‐ und 0.25‐ Quantil.
	- 3.Berechne die Nachbarschaftswerte.
	- 4.Ausreisser
	- 5.. Zeichne den Tukey Box Plot

Ermittlung der Quartil‐Werte ‐ veranschaulicht am 0.75‐Quantil:

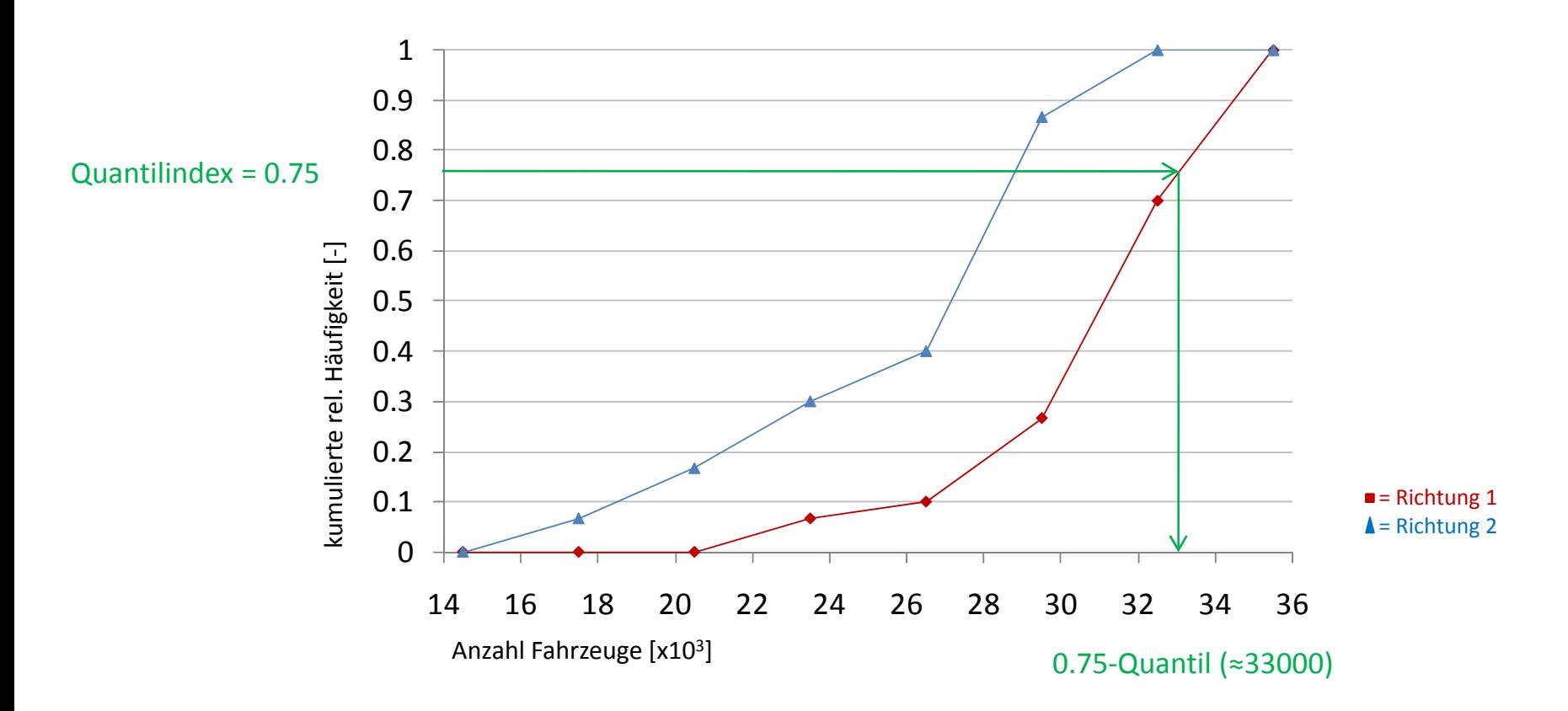

Schritt 2

### Berechnung des Quantilindex und Ermittlung der Quantile:

1*i n* $v = \frac{1}{n+1}$ 

 $n:$  Gesamtanzahl der Beobachtungen,  $i = 1, 2, ..., n$ 

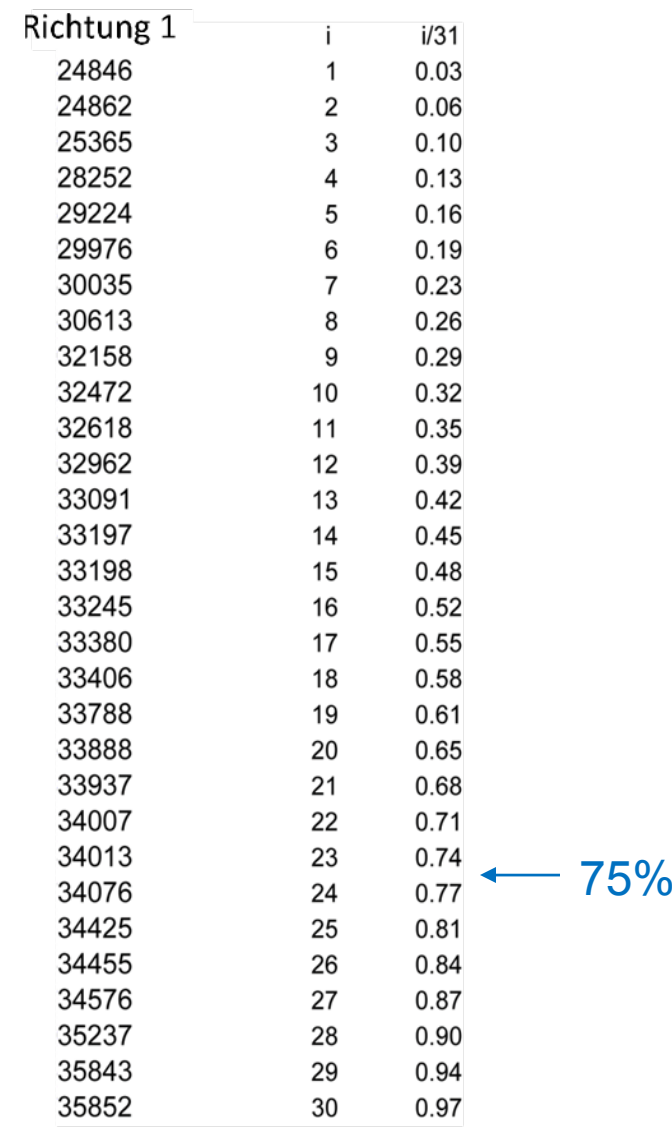

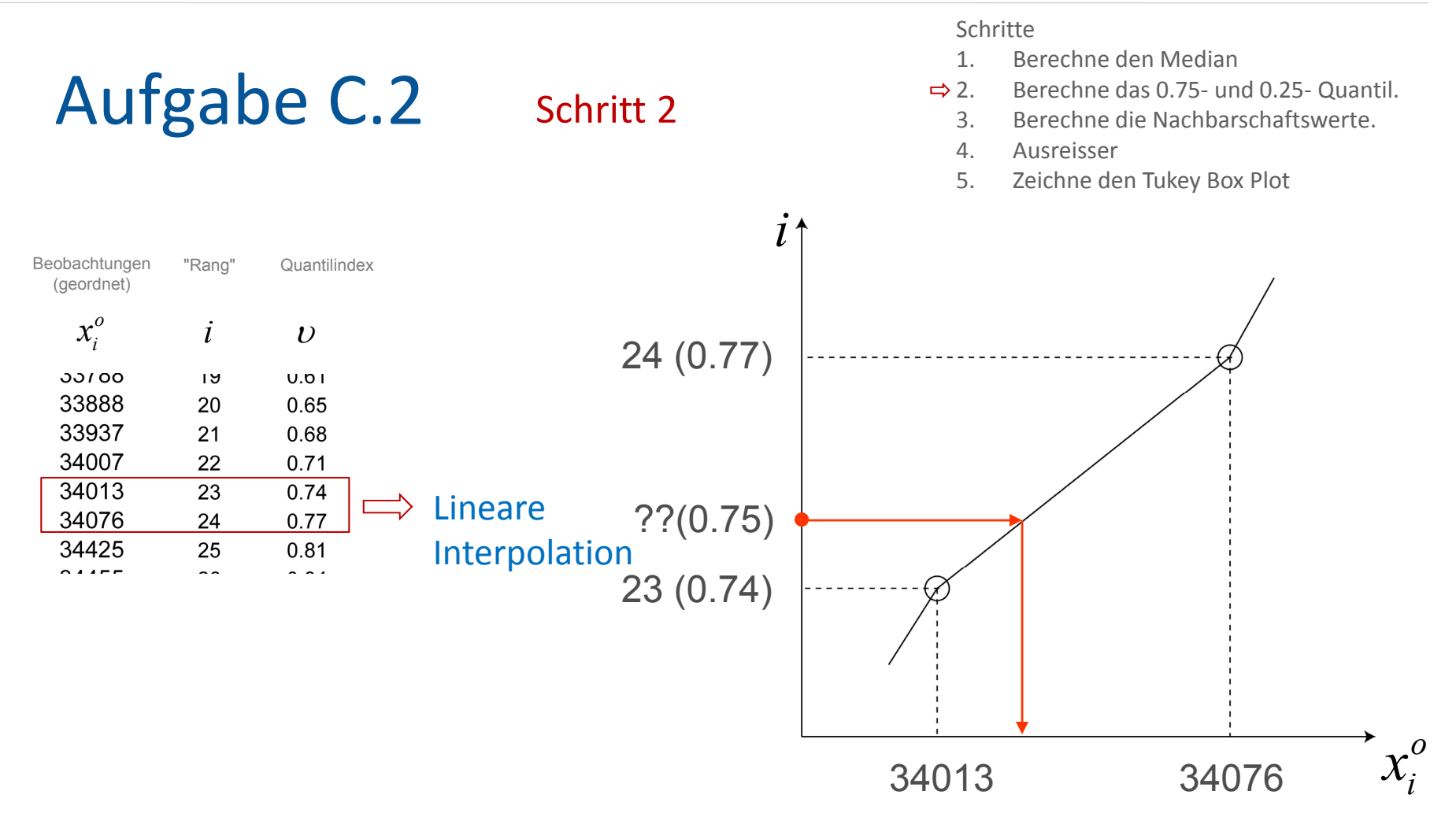

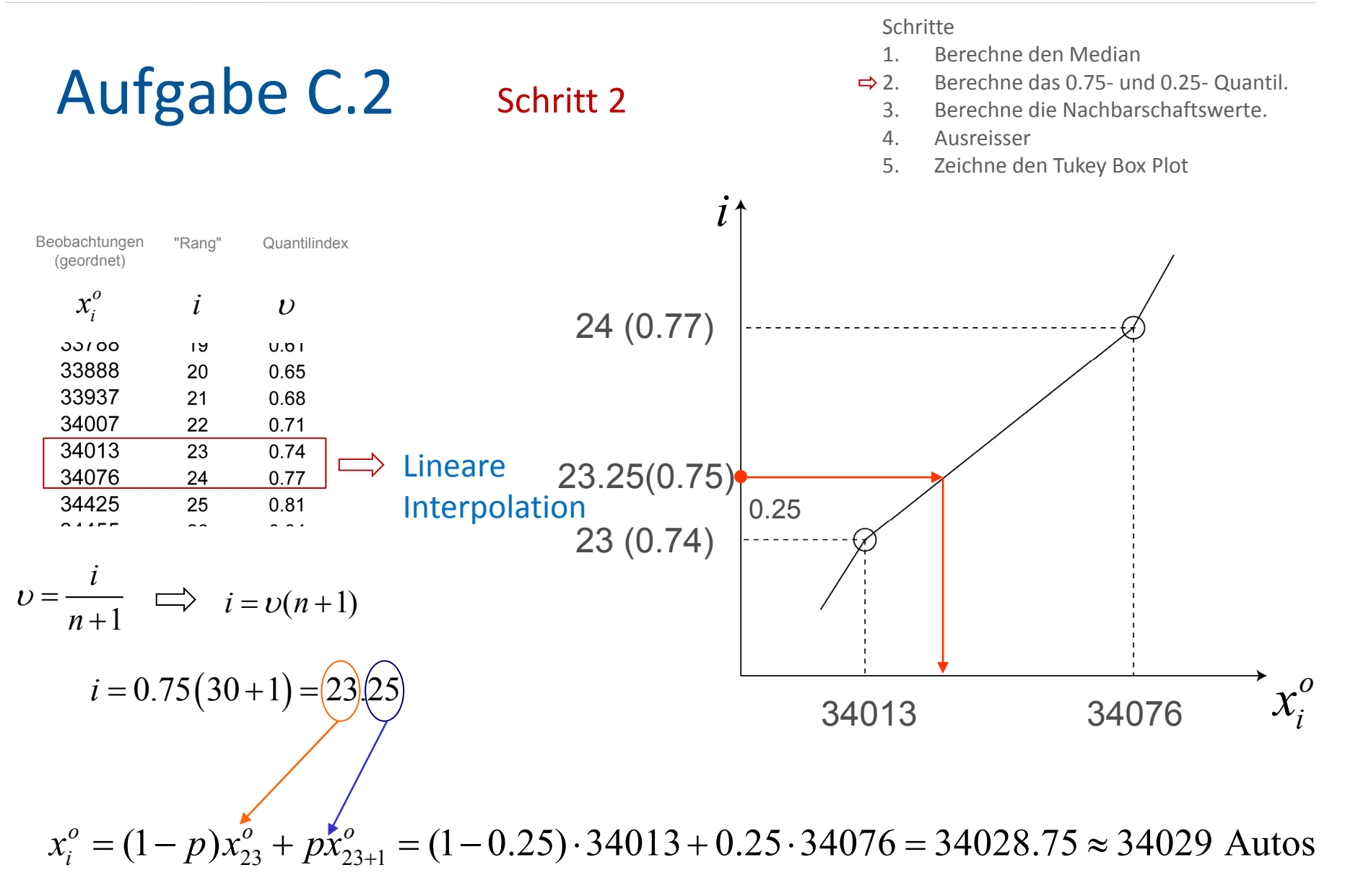

Berechne den Median

. Zeichne den Tukey Box Plot

Ausreisser

Berechne das 0.75‐ und 0.25‐ Quantil.

Berechne die Nachbarschaftswerte.

Schritte1.

2.

4.

5.

 $\Rightarrow$  3.

### Aufgabe C.2

### Schritt 3

Berechnung des oberen Nachbarschaftswertes

interquartile Differenz  $Q_{\rm 0.75}\,=\,34029$  $Q_{0.25}\,=\,30469\quad\Big|\quad r\equiv Q_{0.75}\,-\,Q_{0.25}\,=\,34029\,-\,30469\,=\,3560$ 

oberer Nachbarschaftswert: *grösster*  $Wert \leq (0.75 \text{-} Quantil) + 1.5 \cdot r$ 

In diesem Fall, oberer Grenzwert:  $\quad\, 34029 + 1.5 \cdot 3560 = 39363$ 

33198 33245 33380 Der grösste Wert der Datenreihe kleiner/gleich dem berechneten 33406 33788 Grenzwert ist der *obere Nachbarschaftswert*. 33888 33937 34007 34013 oberer Nachbarschaftswert <sup>=</sup> 35852 34076 34425 34455 34576 35237 35843 3585.

Schritt 3

Berechnung des unteren Nachbarschaftswertes

Schritte

- 1.Berechne den Median
- $2<sub>1</sub>$ Berechne das 0.75‐ und 0.25‐ Quantil.
- $\Rightarrow$  3. Berechne die Nachbarschaftswerte.
	- 4.Ausreisser
	- 5.. Zeichne den Tukey Box Plot

$$
\begin{array}{c}\nQ_{0.75} = 34029 \\
Q_{0.25} = 30469\n\end{array}\n\bigg\}\n\quad r \equiv Q_{0.75} - Q_{0.25} = 34029 - 30469 = 3560
$$

unterer Nachbarschaftswert: *kleinster Wert*  $\geq$  (0.25-*Quantil*) - 1.5 · *r* 

In diesem Fall, unterer Grenzwert:  $\quad 30469 - 1.5 \cdot 3560 = 25129$ 

Direction 1 24846 24862 Der kleinste Wert der Datenreihe grösser/gleich dem berechneten 25365 2512928252 Grenzwert ist der *untere Nachbarschaftswert*. 29224 29976 30035 30613 unterer Nachbarschaftswert <sup>=</sup> 2536532158 32472 32618 32962 33091 33197 33198 30

#### Schritt 4

Schritte

- 1.Berechne den Median
- $2<sub>1</sub>$ Berechne das 0.75‐ und 0.25‐ Quantil.
- 3.Berechne die Nachbarschaftswerte.
- $\Rightarrow$  4. Ausreisser
	- 5.. Zeichne den Tukey Box Plot

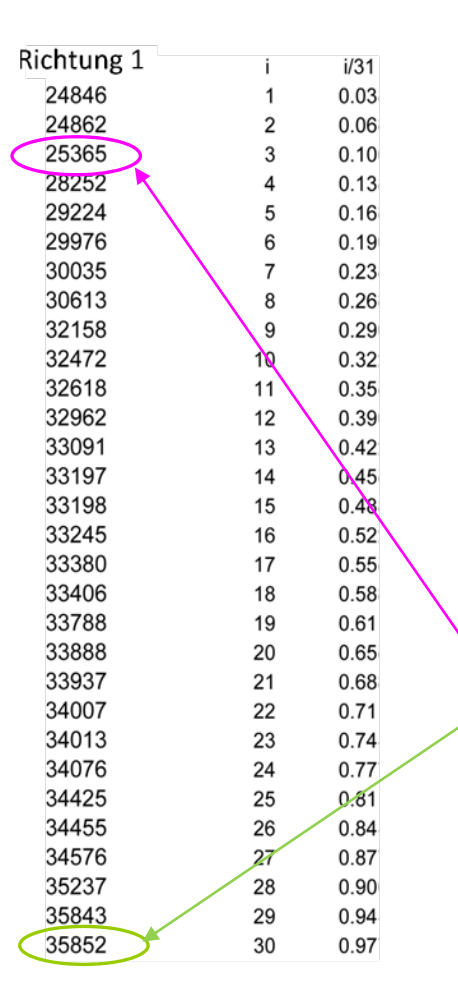

#### Ausreisser:

Ausserhalb der oberen und unteren Nachbarschaftswerte2484624862

#### Zusammenfassung:

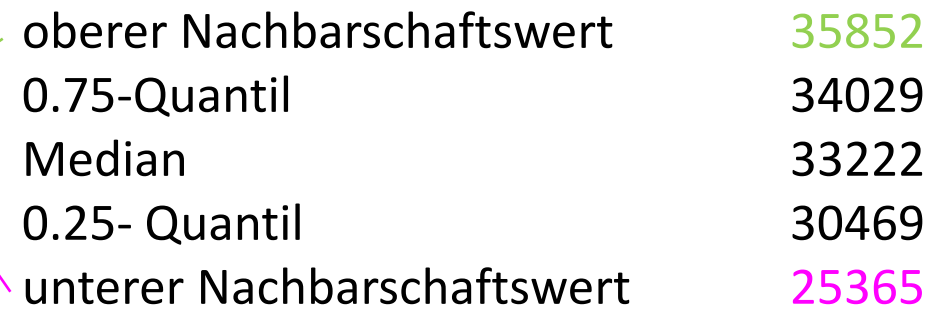

#### Schritt 5

#### Schritte

- 1.Berechne den Median
- 2.Berechne das 0.75‐ und 0.25‐ Quantil.
- 3.Berechne die Nachbarschaftswerte.
- 4.Ausreisser
- $\Rightarrow$  5. . Zeichne den Tukey Box Plot

### erforderliche Kennwerte:

oberer Nachbarschaftswert 358520.75‐ Quantil 34029 Median0.25‐ Quantil 30469 unterer Nachbarschaftswert 25365

Ausreisser

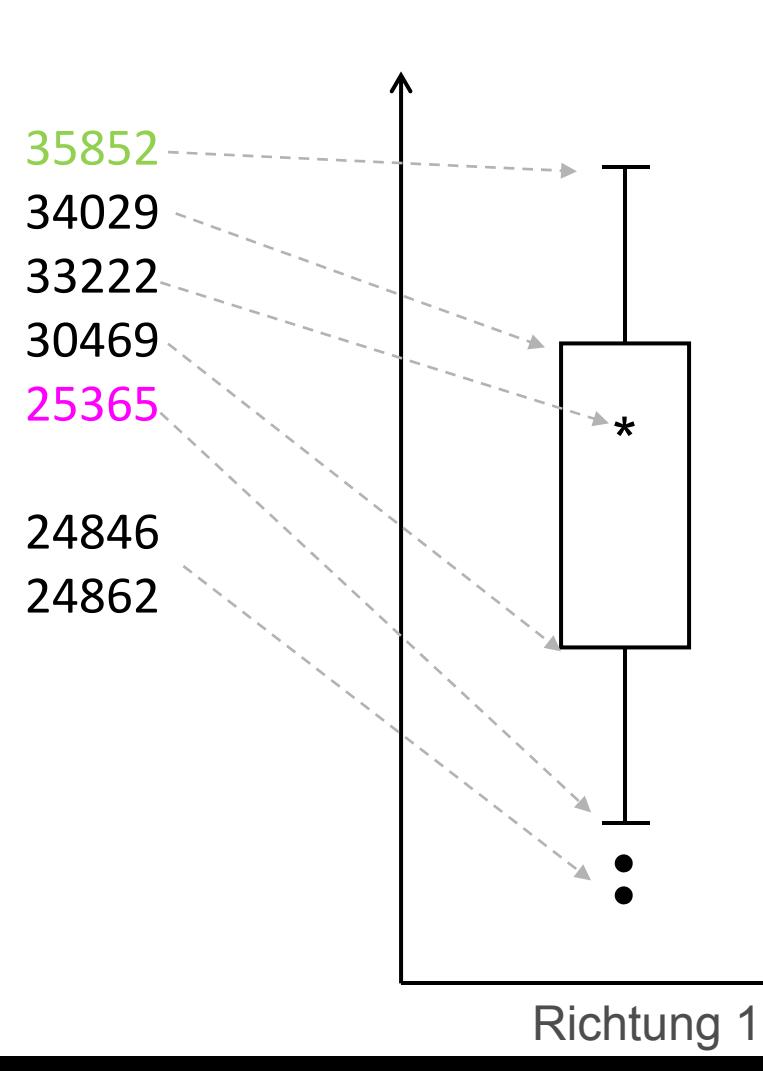

33

# Aufgabe C.2 ‐ Lösung

### Kennwerte der jeweiligen Verteilung:

- Median
- Nachbarschaftswerte
- **Deadler 1** oberes und unteres Quartil (0,75‐ und 0.25‐Quantil)
- Ausreisser

### Vergleich der Datenreihen:

- Alle Kennwerte sind in Richtung1 grösser.
- Grösseres Verkehrsvolumen in Richtung 1.
- Grössere Interquartile Differenz in Richtung 2: Beobachtungen sind weiter gestreut um den Median.

### Symmetrie der Datenreihen:

- keine Symmetrie beobachtet.
- $\blacksquare$  Der Median ist bei beiden Datenreihen näher amoberen Nachbarschaftswert.
- **I**linksschief.

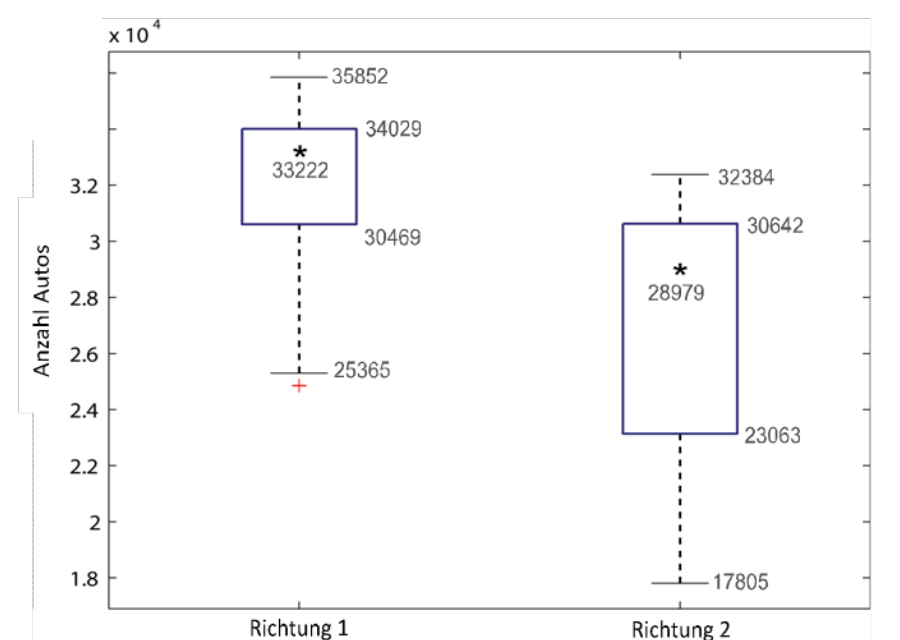

Aus den in Tabelle C.5.1 gegebenen Daten ist die Korrelation zwischen der Anzahl an Studienanfängern $X$ und der Gesamtzahl Studierender  $Y$  an einer Universität zu bestimmen. Benutze das angefügte Berechnungsblatt.

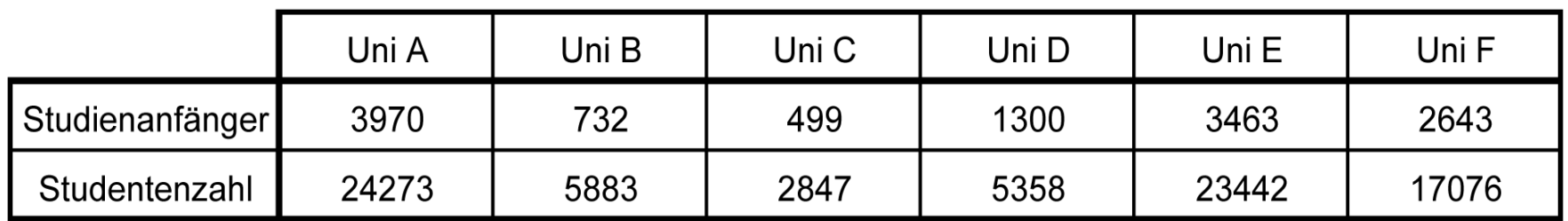

*Tabelle C.5.1 Anzahl Studienanfänger und Studentenzahl (gesamt)*

### Die Korrelation dieser Beobachtungen ist mit Hilfe des Berechnungsblattes zu bestimmen.

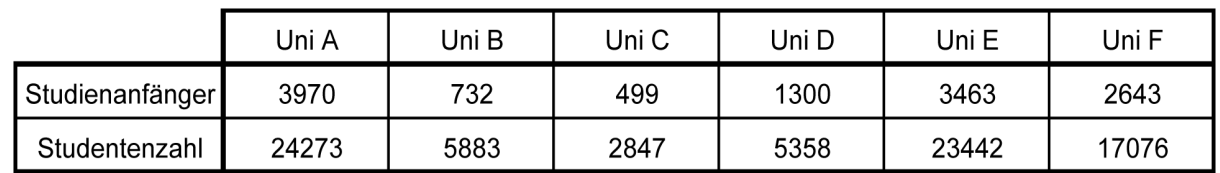

*Tabelle C.5.1 Anzahl Studienanfänger und Studentenzahl (gesamt)*

#### Was ist bekannt?

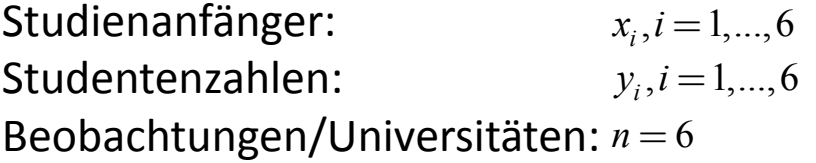

### Die Korrelation dieser Beobachtungen ist mit Hilfe des Berechnungsblattes zu bestimmen.

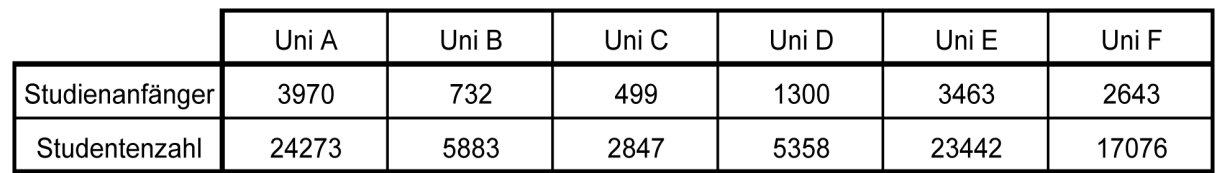

*Tabelle C.5.1 Anzahl Studienanfänger und Studentenzahl (gesamt)*

#### Was ist bekannt?

Studienanfänger: Studentenzahlen:Beobachtungen/Universitäten: *n* <sup>=</sup> 6 $x_i$ ,  $i = 1, \dots, 6$  $y_i$ ,  $i = 1, \dots, 6$  Was wird gesucht? Korrelationskoeffizient :

$$
r_{XY} = \frac{1}{n} \sum_{i=1}^{n} \frac{(x_i - \overline{x})(y_i - \overline{y})}{s_X s_Y}
$$
  
- - -  
Mittelwert:  $\overline{x}$   $\overline{y}$ 

Standardabweichung:

Sind die Beobachtungen auf dem

Gebe eine grobe Schätzung des

ersten Blick korreliert?

Korrelationskoeffizienten.

 $-1 \leq r_{XY} \leq 1$ 

### Bestimmen Sie die Korrelation dieser Zahlen mit Hilfe des Berechnungsblattes.

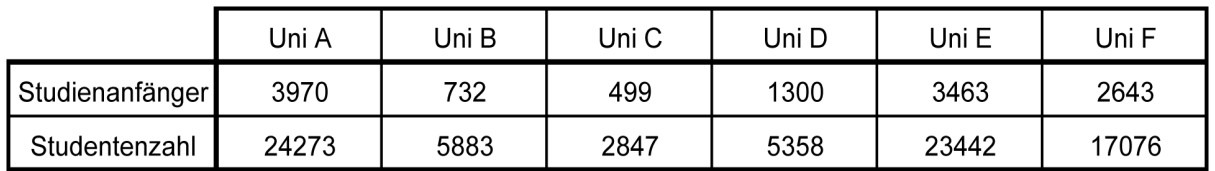

*Tabelle C.5.1 Anzahl Studienanfänger und Studentenzahl (gesamt)*

Studienanfänger 

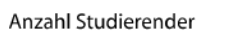

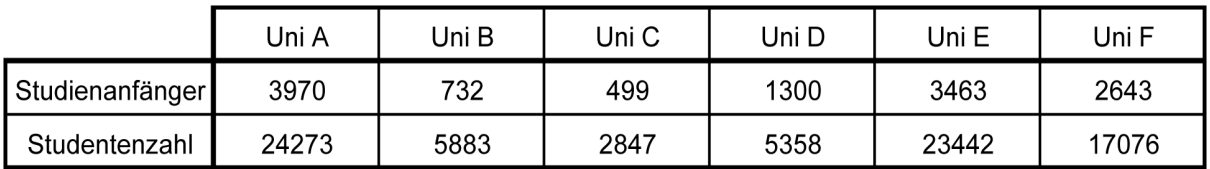

*Tabelle C.5.1 Anzahl Studienanfänger und Studentenzahl (gesamt)*

#### Was ist gesucht?

Korrelationskoeffizientder Stichprobe:

$$
r_{XY} = \frac{1}{n} \sum_{i=1}^{n} \frac{(x_i - \overline{x})(y_i - \overline{y})}{s_X s_Y}
$$

Mittelwert der Stichprobe:

Standardabweichung der Stichprobe:

$$
\overline{x} = \frac{1}{n} \sum_{i=1}^{n} x_i \qquad \overline{y} = \frac{1}{n} \sum_{i=1}^{n} y_i
$$

$$
s_X = \sqrt{\frac{1}{n} \sum_{i=1}^{n} (x_i - \overline{x})^2} \qquad s_Y = \sqrt{\frac{1}{n} \sum_{i=1}^{n} (y_i - \overline{y})^2}
$$

### Aufgabe C.5 ‐ Lösung

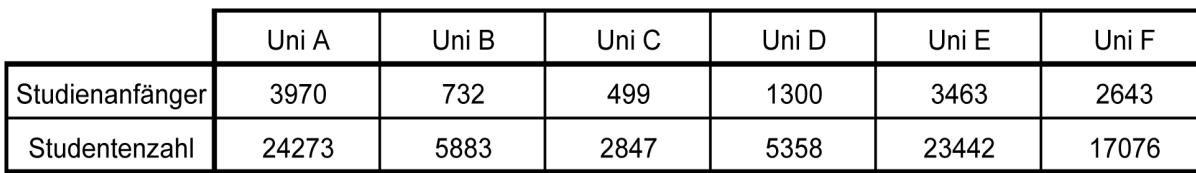

*Tabelle C.5.1 Anzahl Studienanfänger und Studentenzahl (gesamt)*

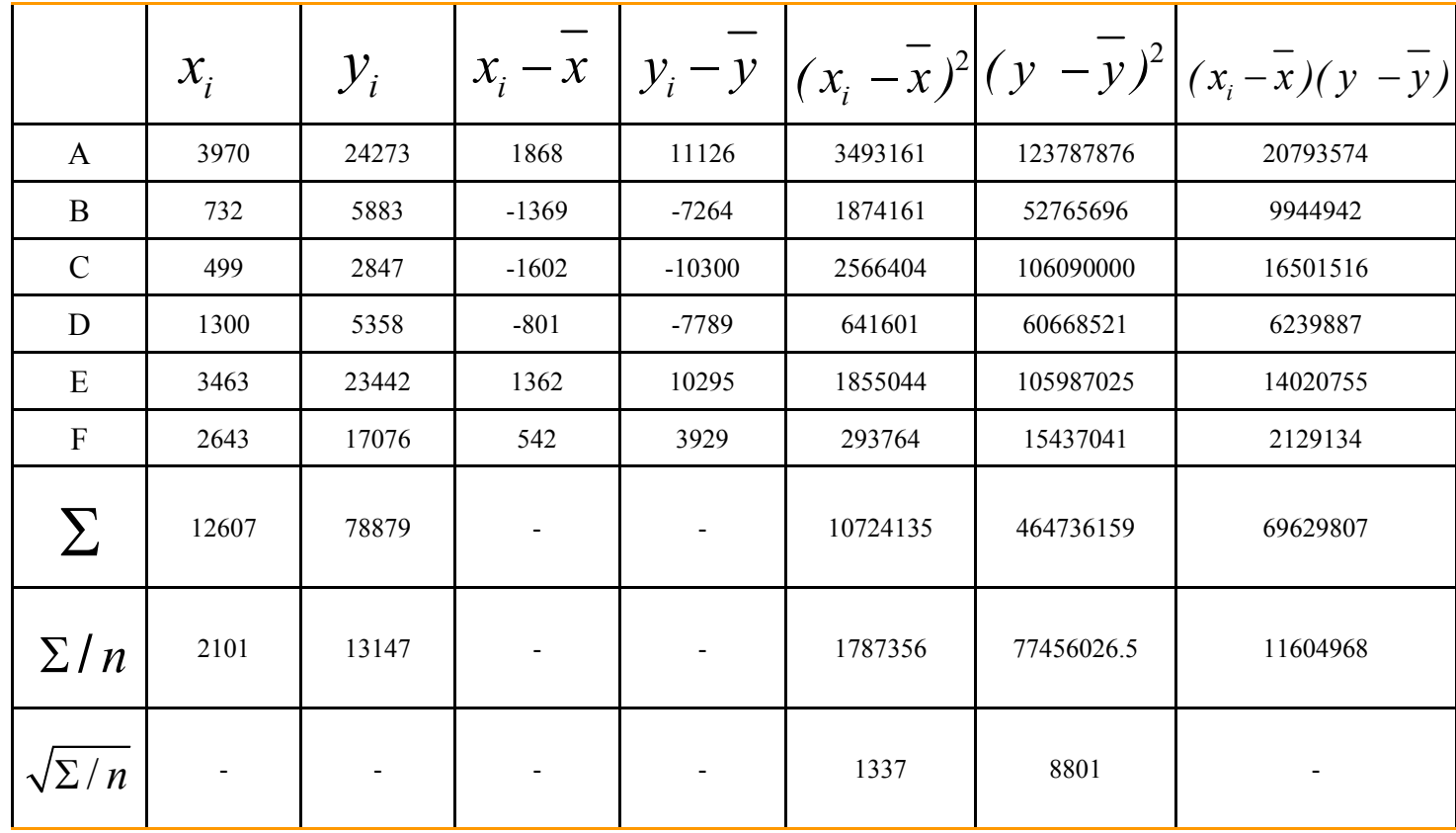

### Aufgabe C.5 ‐ Lösung

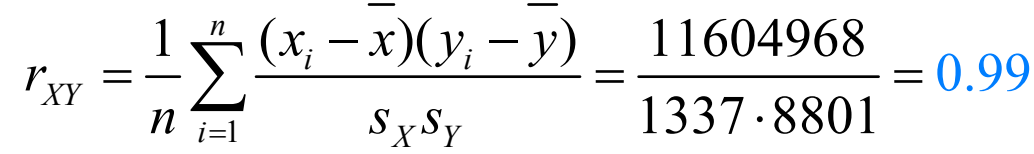

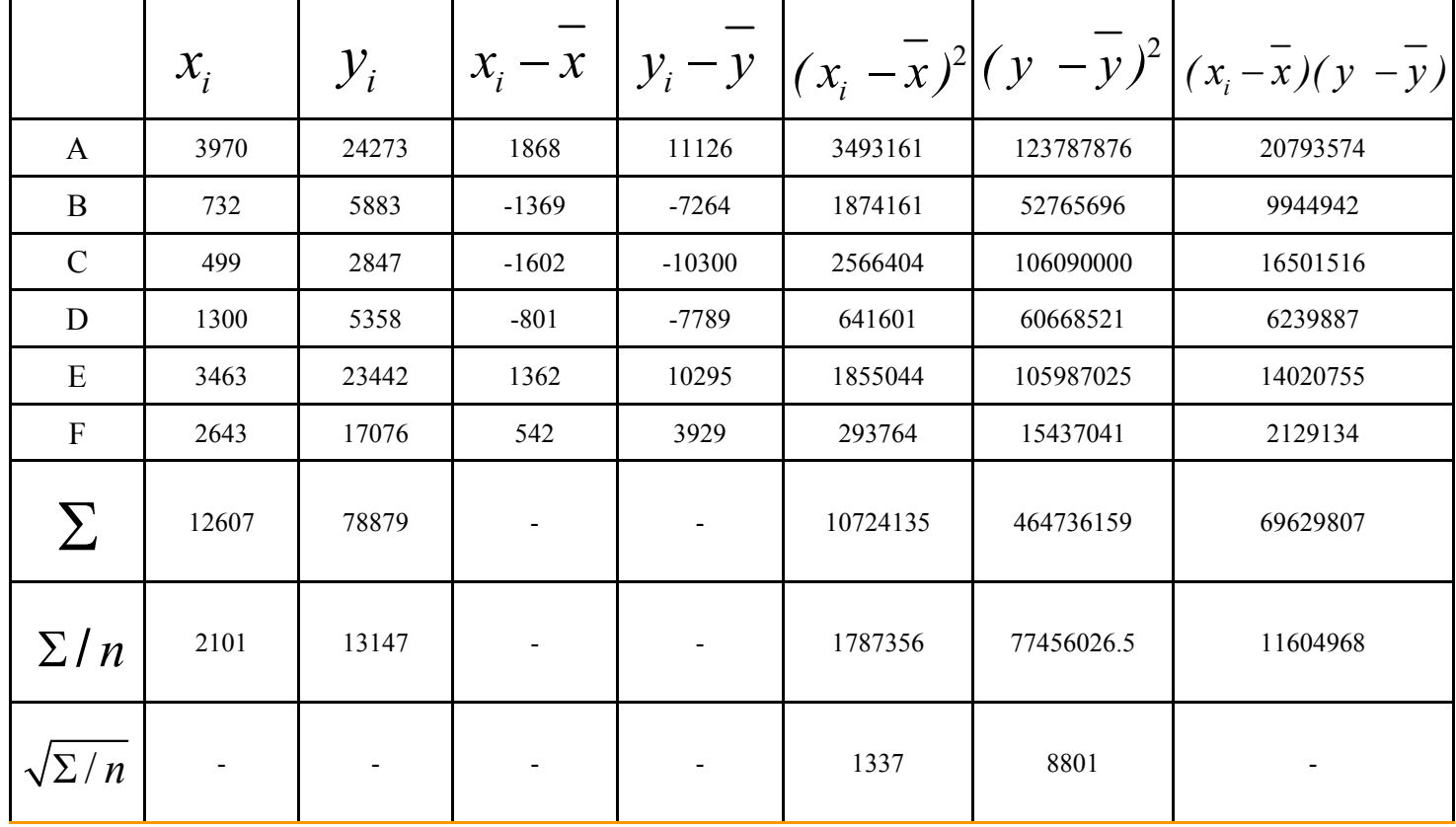

### Aufgabe C.5 ‐ Lösung

$$
r_{XY} = \frac{1}{n} \sum_{i=1}^{n} \frac{(x_i - \overline{x})(y_i - \overline{y})}{s_X s_Y} = \frac{11604968}{1337.8801} = 0.99
$$

#### Wie erwartet ist der Korrelationskoeffizient positiv.

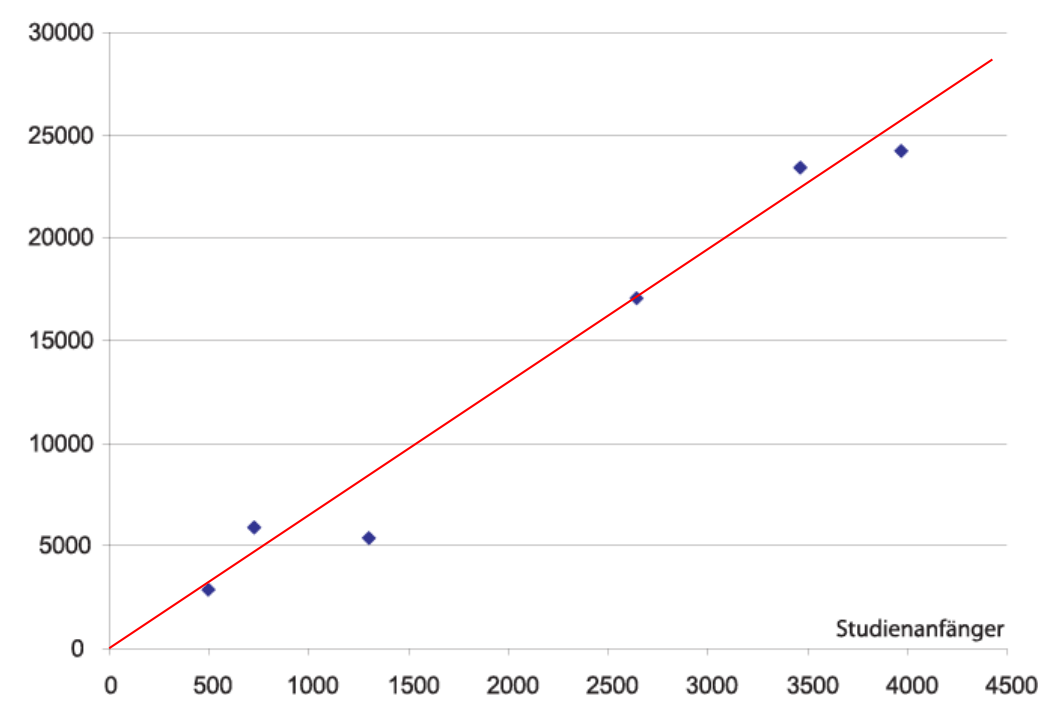

Anzahl Studierender

### Aufgabe C.4 (Gruppenaufgabe)

Potentialfeldmessungen helfen dabei, die mögliche Korrosion in Brücken‐ tragwerken vorherzusagen. Während einer routinemässigen Untersuchung an einer Brücke wurden die Daten in folgender Tabelle durch Potential‐ feldmessungen entlang der beiden Fahrspuren (Richtung 1 und 2) erhoben:

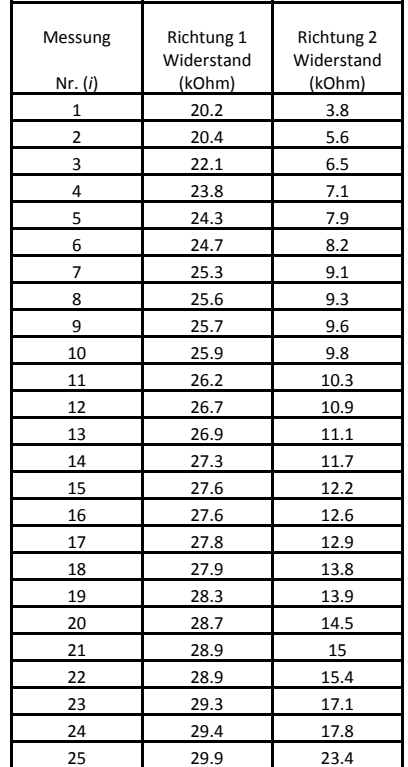

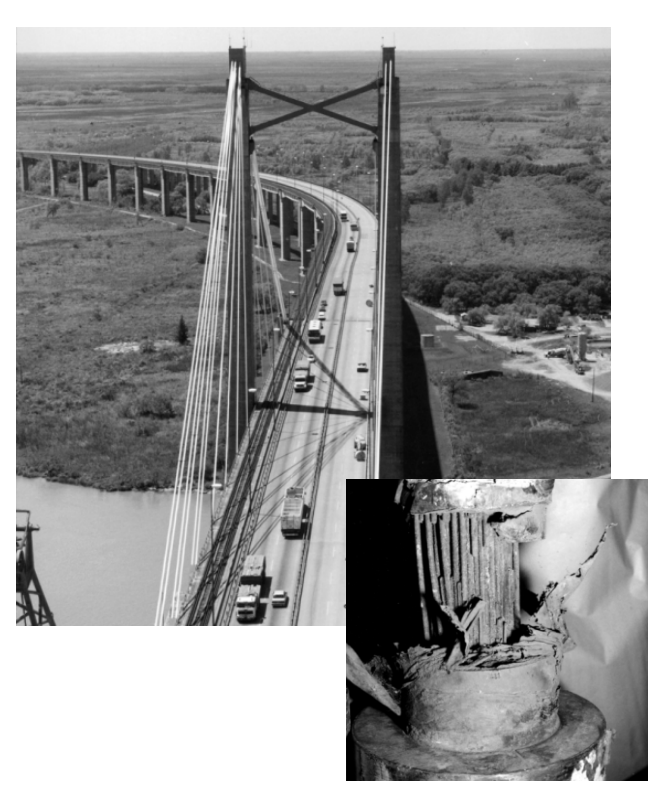

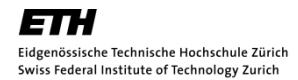

### Aufgabe C.4 (Gruppenaufgabe)

- a) Nutze die beiden Datenreihen aus der Tabelle und fertige zwei Tukey Box Plots an (Richtung 1 und 2). Zeige die Hauptmerkmale der Tukey Box Plots und schreibe deren Werte neben die korrespondierenden Punkte auf das Diagramm. Zeichne auch vorhandene Werte, die ausserhalb liegen ein.
- b) Der Tukey Box Plot ist ein hilfreiches Werkzeug zur Bewertung der Symmetrie von Datenreihen. Diskutiere Symmetrie/Schiefe der Potentialfeldmessdaten der beiden Fahrspuren.
- c) Wähle eine geeignete Anzahl von Intervallen und zeichne ein Histogramm für die Potentialfeldmessdaten von Richtung 1.
- d) Viel Erfolg ;‐)